Ida y vuelta de Álgebras a Variedades: el ejemplo de variedades tóricas

Michela Artebani, Paola Comparin

*Primera Escuela de Postgrado en Matem´atica* Universidad de La Frontera 28-31 de mayo de 2024 Lican Ray (Chile)

- Clase 1. Variedades afines
- **Clase 2. Morfismos**
- Clase 3. Variedades tóricas afines y semigrupos
- Clase 4. Morfismos tóricos
- **Clase 1.** Variedades afines [notas de Andreas Gathmann, capítulo 1]
- **Clase 2. Morfismos**
- Clase 3. Variedades tóricas afines y semigrupos
- Clase 4. Morfismos tóricos

Conjuntos algebraicos

### Definición

*Sea*  $k$  *un campo. El*  $n$ -espacio afín *sobre*  $k$  *es* 

$$
\mathbb{A}^n = \{(a_1,\ldots,a_n) : a_i \in k\}.
$$

#### Definición

*Dado un conjunto*  $S \subset R = k[x_1, \ldots, x_n]$  *definimos* 

$$
V(S) = \{ p \in \mathbb{A}^n : f(p) = 0 \text{ para cada } f \in S \}.
$$

Los subconjuntos de  $A^n$  de la forma  $V(S)$  se llaman **conjuntos** algebraicos*.*

Ejemplos. Los siguientes son conjuntos algebraicos:

- $\mathbb{A}^n = V(0), \emptyset = V(1).$
- $\bullet$  Un punto  $p = (a_1, \ldots, a_n) = V(x_1 a_1, \ldots, x_n a_n).$
- $\bullet$   $V(xy) \subset \mathbb{A}^2$ .
- La curva  $C = V(y^2 x^3 x^2) \subset \mathbb{A}^2$ .
- Los subespacios lineales de A*n*.
- El cono cuádrico  $X = V(xz y^2) \subset \mathbb{A}^3$ .

Espacios afines

#### Definición

- Un subconjunto  $S \subset R = k[x_1, \ldots, x_n]$  *es un* **ideal** *de R si S es* cerrado con respecto a la suma y a la multiplicación por elementos de *R.*
- $\bullet$  Dado un subconjunto  $S \subset R$ , definimos el ideal:

 $(S) = \{f_1q_1 + \cdots + f_nq_n : f_i \in S, q_i \in R\}.$ 

#### Definición

*Dado un ideal*  $I \subseteq k[x_1, \ldots, x_n]$  *definimos su lugar de ceros* 

$$
V(I) := \{ p \in \mathbb{A}^n : f(p) = 0 \text{ para cada } f \in I \}.
$$

#### Observación.

- $V(S) = V((S)).$
- $V(x_1) = V(x_1^2)$ .

# Teorema. En  $k[x_1, \ldots, x_n]$  cualquier conjunto algebraico está definido por un conjunto finito de polinomios.

Teorema. Si *R* es un anillo Noetheriano, luego tambien *R*[*x*] es Noetheriano.<sup>1</sup>

Dem.

- Supongamos que  $I \subset R[x]$  es un ideal no finitamente generado. Definimos  $f_i \in I$  de la forma siguiente.
- $\bullet$   $f_0 \neq 0$  es un elemento de *I* de grado minimo.  $f_{i+1}$  es un elemento de grado minimo de  $I \setminus (f_0, \ldots, f_i)$ .
- $\bullet$  deg  $f_i \leq$  deg  $f_{i+1}$  por construccion.

M. Artebani, P. Comparin

 $^1$ A. Gathmann, Commutative Algebra, class notes, https://agaggathmann.math.rptu.de/commalg, Proposition 7.13 and Remark 7.15 *Primera Escuela de Postgrado en Matem´atica* Universidad de La Frontera 28-31 de mayo de 2024 Lican Ray (Chile)

#### Dem.

- Para cada *i*, sea  $a_i \in R$  el coeficiente de grado maximo de  $f_i$  y sea  $I_i = (a_0, \ldots, a_i) \subset R$ .
- Como *R* es Noetheriano, existe  $m > 0$  tal que  $I_m = I_{m+1} = \cdots$ .
- $\mathsf{Luego}\,\,a_{m+1} = \sum_{i=0}^r r_i a_i, \,\mathsf{con}\,\,r_i \in R$  para cada  $i.$  Sea

$$
f = f_{m+1} - \sum_{i=0}^{r} x^{\deg f_{m+1} - \deg f_i} r_i f_i.
$$

• Como  $f_{m+1} \in I \setminus (f_0, \ldots, f_m)$ , luego  $f \in I \setminus (f_0, \ldots, f_m)$ .

Dem.

- Por construcción  $\deg f < \deg f_{m+1}$ , así que  $f_{m+1}$  no es un elemento de grado minimo que no pertenece a  $(f_0, \ldots, f_m)$ . Una contraddición.
- Luego *R*[*x*] es Noetheriano.

Proposición. Sea *k* un campo y  $R = k[x_1, \ldots, x_n]$ .

- 1. Si  $S_1 \subset S_2 \subset R$ , entonces  $V(S_2) \subset V(S_1)$ .
- 2. Si *{Si}* es una familia de subconjuntos de *R*, luego  $\cap_i V(S_i) = V(\cup_i S_i).$

3. 
$$
V(S_1) \cup V(S_2) = V(S_1S_2)
$$
.

- 1. Si  $S_1 \subset S_2 \subset R$ , entonces  $V(S_2) \subset V(S_1)$ . Dem. Si  $p \in V(S_2)$ , luego  $f(p) = 0$  para cada  $f \in S_2 \supset S_1$ , así que  $p \in V(S_1)$ .
- 2. Si *{Si}* es una familia de subconjuntos de *R*, luego  $\cap_i V(S_i) = V(\cup_i S_i).$ Dem.  $p \in \bigcap_i V(S_i) \iff p \in V(S_i)$  para cada  $i \iff f(p) = 0$  para cada  $f \in \bigcup_i S_i \iff p \in V(\bigcup_i S_i)$ .

3. 
$$
V(S_1) \cup V(S_2) = V(S_1S_2)
$$
.

Dem. Si  $p \in V(S_1) \cup V(S_2)$ , para cada  $f_1 \in S_1$ ,  $f_2 \in S_2$ ,

$$
\Rightarrow
$$
o biến  $f_1(p) = 0$ o biến  $f_2(p) = 0$ 

$$
\Rightarrow f_1(p)f_2(p) = 0, \text{ así que } p \in V(S_1S_2).
$$

 $\text{Si } p \notin V(S_1) \cup V(S_2),$ 

 $\Rightarrow$  existen  $f_1 \in S_1$  y  $f_2 \in S_2$  tales que  $f_1(p) \neq 0$ ,  $f_2(p) \neq 0$ ,

$$
\Rightarrow f_1(p)f_2(p) \neq 0 \text{ as' que } p \neq \in V(S_1S_2).
$$

#### Definición

- *La* topolog´ıa de Zariski *sobre* A*<sup>n</sup> es la topolog´ıa cuyo conjuntos cerrados son los conjuntos algebraicos de* A*n.*
- $\bullet$  *Cada subconjunto*  $X \subset \mathbb{A}^n$  *tiene la topología inducida por la topolog´ıa de Zariski. Esta es la* topolog´ıa de Zariski de *X.*

# Ejemplo  $(\mathbb{A}^1)$

Recordamos que cada ideal  $I \subset k[x]$  es principal:  $I = (f)$  para algún  $f \in k[x]$ . Luego

$$
V(I) = V(f) = \{ p \in \mathbb{A}^1 : f(p) = 0 \}.
$$

En particular  $V(I)$  es finito. Por otro lado si  $X = \{x_1, \ldots, x_n\}$ , entonces  $X = V((x - x_1) \cdots (x - x_n))$ , así que los conjuntos cerrados de A<sup>1</sup> son  $\emptyset$ ,  $\mathbb{A}^1$  y todos los conjuntos finitos.

Observación. Del ejemplo anterior se deduce que cualquier biyección  $\mathbb{A}^1 \to \mathbb{A}^1$  es continua en la topología de Zariski.

# Hilbert Nullstellensatz

Ideales y conjuntos algebraicos

## Definición

*Dado un subconjunto*  $X \subseteq \mathbb{A}^n$  *definimos el* **ideal de** *X* 

$$
I(X) := \{ f \in k[x_1, \ldots, x_n] : f(p) = 0 \text{ para cada } p \in X \}.
$$

Ideales y conjuntos algebraicos

Observación. Si  $X \subseteq \mathbb{A}^n$  luego

 $X \subseteq V(I(X)).$ 

Lema.  $V(I(X)) = X$  si y solo si X es algebraico. Dem.

 $\Rightarrow$ : obvio

 $\Leftarrow$ : Si *X* = *V*(*J*) entonces *I*(*X*) ≥ *J*, así que *V*(*I*(*X*)) ⊆ *V*(*J*) = *X*.

# Hilbert Nullstellensatz

Ideales y conjuntos algebraicos

Observación. Si 
$$
I \subseteq k[x_1, ..., x_n]
$$
 ideal luego  
\n $I \subseteq I(V(I))$ .  
\nObservación. Si  $I = (x^2), I(V(I)) = (x) \neq I$ .

Radical de un ideal

#### Definición

*Sea I un ideal de un anillo R. El* radical *de I es*

 $\sqrt{I} = \{f \in R : f^n \in I \text{ para } \text{algún } n \text{ entero positive}\}.$ 

## Ejemplo

\n- $$
\sqrt{\langle 24 \rangle} = \langle 6 \rangle
$$
 en  $\mathbb{Z}$ ;
\n- $\sqrt{\langle x^2, xy^2, y^3 \rangle} = \langle x, y \rangle$  en  $k[x, y]$ ;
\n

Observación.  $J \subseteq \sqrt{J}$  para cada ideal  $J$ .

Radical de un ideal

# Observación. Si  $I \subseteq k[x_1,\ldots,x_n]$  es un ideal luego  $\sqrt{I} \subseteq I(V(I)).$

Teorema. Sea *k* un campo algebraicamente cerrado.

1. cada ideal maximal de  $R = k[x_1, \ldots, x_n]$  es de la forma

$$
I(p)=(x_1-a_1,\ldots,x_n-a_n)
$$

con  $p = (a_1, a_2, \ldots, a_n) \in \mathbb{A}^n$ .

- 2. para cada  $I \subseteq k[x_1,\ldots,x_n]$  ideal propio, entonces  $V(I) \neq \emptyset$ .
- 3. para todo ideal  $I \subseteq k[x_1, \ldots, x_n]$ ,

$$
\sqrt{I} = I(V(I)).
$$

1. cada ideal maximal de  $R = k[x_1, \ldots, x_n]$  es de la forma

$$
I(p)=(x_1-a_1,\ldots,x_n-a_n)
$$

con  $p = (a_1, a_2, \ldots a_n) \in \mathbb{A}^n$ . Dem. *I*(*p*) es maximal, para probar el viceversa [Hulek, Elementary Algebraic Geometry, Thm 1.16].

2. para cada  $I \subseteq k[x_1,\ldots,x_n]$  ideal propio, entonces  $V(I) \neq 0$ . Dem. Si *k* es un campo y  $I \subseteq k[x_1, \ldots, x_n]$  es un ideal propio entonces  $I \subseteq m$  para algún ideal maximal  $m$ . En particular si  $k$  es algebraicamente cerrado entonces  $\emptyset \neq V(m) \subseteq V(I)$ .

# Hilbert Nullstellensatz

Nullstellensatz

3. para todo ideal 
$$
I \subseteq k[x_1, \ldots, x_n]
$$
,

$$
\sqrt{I} = I(V(I)).
$$

#### Dem.

Sea  $f \in I(V(I))$ . Queremos probar que  $f^N \in I$  por algún *N*. Consideramos el ideal

$$
I_1 := I + \langle ft-1 \rangle \subseteq k[x_1, \ldots, x_n, t].
$$

 $V(I_1) = V(I) \cap V({ft-1}) \subseteq V(f) \cap V({ft-1}) = \emptyset$  en A<sup>n+1</sup>. Luego  $1 \in I_1$  o sea

$$
1 = (ft - 1)g_0 + \sum_i f_i g_i
$$

con  $q_i \in k[x_1, \ldots, x_n, t]$  y  $f_i \in I$ .

Si reemplazamos  $t = 1/f$  en la ecuación anterior y eliminamos los denominatores multiplicando por  $f^N$ , con  $N$  entero positivo, obtenemos

$$
f^N = \sum_i f_i g'_i
$$

 $\mathsf{con} \ \mathsf{los} \ g_i' \in k[x_1,\ldots,x_n].$  Luego  $f^N \in I$ , así que  $f \in \sqrt{I}.$ 

#### Definición

*Un ideal J se dice* **radical** *si*  $J = \sqrt{J}$ .

Corolario. Si *k* es un campo algebraicamente cerrado entonces las siguientes son biyecciones una inversa de la otra.

$$
\left\{\begin{array}{c}\text{subconjuntos} \\ \text{algebraicos de A}^n \end{array}\right\} \longrightarrow \left\{\begin{array}{c}\text{ideales radicales} \\ \text{de } k[x_1, \dots, x_n] \end{array}\right\}
$$

$$
X \longmapsto I(X)
$$

$$
V(I) \longleftarrow I
$$

#### Ejemplo

Consideramos el ideal de Q[*x, y*] dado por:

$$
I = \langle x^2 - 4y^5 - 6y^4 - y^3 - y, xy^3, y^6 + 2y^5 + y^4 \rangle.
$$

Para calcular *V* (*I*) ocupamos el siguiente programa magma.

```
R<x,y>:=PolynomialRing(Rationals(),2);
I:=Ideal([x^2-4*y^5-6*y^4-y^3-v, x*y^3, y^6+2*y^5+y^4]);
PrimaryDecomposition(I);
Variety(I);
```
En todo lo que sigue *k* es un campo algebraicamente cerrado.

#### Definición

*Un conjunto algebraico X es* reducible *si*

 $X = X_1 \cup X_2$ 

*con X*<sup>1</sup> *y X*<sup>2</sup> *conjuntos algebraicos propios de X. Si X no es reducible se llama* irreducible*.*

### Ejemplo

 $\mathbb{A}^1_k$  con la topología de Zariski es irreducible porque los conjuntos cerrados propios de  $\mathbb{A}^1_k$  son conjuntos finitos y  $\mathbb{A}^1_k$  contiene infinitos elementos (porque *k* es algebraicamente cerrado).

• 
$$
V(x_1 \cdot x_2) = V(x_1) \cup V(x_2)
$$
 es reducible.

Observación. Sea  $X = X_1 \cup X_2$  un conjunto algebraico reducible de  $\mathbb{A}^n$ . Luego

$$
I(X) = I(X_1) \cap I(X_2).
$$

Dem. Sea  $f \in k[x_1,\ldots,x_n]$ .  $f \in I(X_1 \cup X_2)$  si y solo si  $f(x) = 0$  para todo  $x \in X_1$  y todo  $x \in X_2$ , lo cual pasa si y solo si  $f \in I(X_1) \cap I(X_2)$ .

Variedades afines

#### Definición

*Una* variedad afín  $X$  *es un conjunto algebraico irreducible de*  $\mathbb{A}^n$ *.* 

Ida y vuelta de Álgebras a Variedades: el ejemplo de variedades tóricas

Michela Artebani, Paola Comparin

*Primera Escuela de Postgrado en Matem´atica* Universidad de La Frontera 28-31 de mayo de 2024 Lican Ray (Chile)

- **Clase 1.** Variedades afines
- Clase 2. Morfismos [Notas de Andreas Gathmann, Capitulos 3 y 4]
- Clase 3. Variedades tóricas afines y semigrupos
- Clase 4. Morfismos tóricos

#### Definición

*Sea*  $X \subseteq \mathbb{A}^n$  *un conjunto algebraico. Su* anillo de las coordenadas *es:* 

$$
A(X) := k[x_1, \ldots, x_n]/I(X).
$$

Observación: Un elemento  $f \in A(X)$  determina una función  $f : X \to k$ que es la función nula si y solo si  $f = [0]$ .

Proposición. *X* es una variedad afín (o sea es irreducible) si y sólo si  $A(X)$ es un dominio entero.

Dem. de  $\Rightarrow$ 

Si  $I(X)$  no es primo, entonces existen  $f_1, f_2 \in k[x_1, \ldots, x_n]$  tales que  $f_1 f_2 \in I(X)$  pero  $f_1, f_2 \notin I(X)$ . Sean  $J_i := I(X) + (f_i) \vee X_i = V(J_i)$ ,  $i = 1, 2$ . Tenemos que

- *X*1*, X*<sup>2</sup> son cerrados de Zariski contenidos en *X*;
- $X_i \subseteq X$ ,  $i = 1, 2$  porque  $I(X) \subseteq \sqrt{J_i}$  ( $f_i \notin I(X)$ );
- $X_1 \cup X_2 = X$  porque

$$
V(J_1) \cup V(J_2) = V(J_1J_2) = V(I(X) + (f_1f_2)) = V(I(X)) = X.
$$

Luego *X* es reducible.

Observación. Dada una *k*-algebra finitamente generada y dominio entero *A* existe una variedad af´ın cuyo anillo de coordenadas es isomorfo a *A*:

$$
A \cong k[x_1,\ldots,x_n]/I = A(V(I)).
$$
## Ejemplos.

\n- • 
$$
A(\mathbb{A}_k^n) = k[x_1, \ldots, x_n].
$$
\n- • Si  $X = V(x_1 x_2 - 1) \subseteq \mathbb{A}_k^2$  entonces
\n- $A(X) = k[x_1, x_2]/(x_1 x_2 - 1) \cong k[t, t^{-1}].$
\n- • Si  $X = V(x_1^2 - x_2^3) \subseteq \mathbb{A}_k^2$  entonces
\n- $A(X) = k[x_1, x_2]/(x_1^2 - x_2^3) \cong k[t^3, t^2].$
\n

Sea  $X$  una variedad afín y sea  $U$  un abierto de  $X$ .

### Definición

*Una* función regular en *U es una función*  $\varphi : U \to k$  *tal que para cada*  $a \in U$  *existe un abierto*  $U_a \subseteq U$  *con*  $a \in U_a$   $\gamma$   $f, g \in A(X)$  *con*  $g \neq 0$  *tales que*

$$
\varphi = \frac{f(x)}{g(x)}, \ \forall x \in U_a.
$$

El conjunto de todas las funciones regulares en *U* se denota con  $\mathcal{O}_X(U)$  y es una *k*-algebra.

Observación. Si dos funciones regulares  $f_1, f_2 \in O_X(U)$  coinciden en un abierto  $V \subseteq U$ , entonces coinciden en todo U, de hecho

$$
V \subseteq V(f_1 - f_2) \subseteq U \Longrightarrow U = \overline{V} \subseteq V(f_1 - f_2) \subseteq U.
$$

### Proposición. (Proposición 3.8, Gathmann)

\n- \n
$$
\mathcal{O}_X(X) = A(X).
$$
\n
\n- \n
$$
\mathcal{O}_X(X \setminus V(f)) \cong A(X)_f = \{ \frac{g}{f^r} : g \in A(X), r \in \mathbb{N} \}.
$$
\n
\n

Ejemplo.  $\mathcal{O}_X(\mathbb{A}_k^1 - \{0\}) \cong k[x]_x = k[x, x^{-1}].$ 

Ejemplo. Si  $U := \mathbb{A}^2 \setminus \{(0,0)\}\)$  entonces

$$
\mathcal{O}_{\mathbb{A}^2}(U) = \mathcal{O}_{\mathbb{A}^2}(\mathbb{A}^2) = k[x, y].
$$

Claramente  $k[x, y] = \mathcal{O}_{A^2}(A^2) \subseteq \mathcal{O}_{A^2}(U)$ . Por otro lado  $U = \mathbb{A}^2 \backslash V(x) \cup \mathbb{A}^2 \backslash V(y)$ , así que

$$
\mathcal{O}_{\mathbb{A}^2}(U) \subseteq k[x,y]_x \cap k[x,y]_y = k[x,y] = \mathcal{O}_{\mathbb{A}^2}(\mathbb{A}^2).
$$

Ejemplo. Sea  $X = V(x_1x_2 - x_3x_4) \subseteq \mathbb{A}_k^4$  y sea  $U = X \backslash V(x_2, x_3)$ . La siguiente es una función regular en *U*:

$$
(x_1, x_2, x_3, x_4) \mapsto \begin{cases} \frac{x_1}{x_3} & \text{si } x_3 \neq 0 \\ \frac{x_4}{x_2} & \text{si } x_2 \neq 0. \end{cases}
$$

Sean  $X, Y$  variedades afines y sea  $U \subseteq X$  un abierto.

## Definición

*Una función*  $f: U \to Y$  *es un* morfismo *si:* 

- *es continua;*
- **•** para cada abierto  $V \subseteq Y$  y cada  $\varphi \in \mathcal{O}_Y(V)$  se cumple que  $\varphi \circ f \in \mathcal{O}_X(f^{-1}(V)).$

*La funci´on es un* isomorfismo *si es un morfismo biyectivo cuya inversa es un morfismo.*

Notación:  $f^*(\varphi) := \varphi \circ f$ .

Teorema. Los morfismos  $f: U \to Y$  son exactamente las funciones de la forma:

$$
f = (f_1, \ldots, f_n) : U \to Y, \ x \mapsto (f_1(x), \ldots, f_n(x)),
$$

donde  $f_i \in \mathcal{O}_X(U)$  para cada  $i = 1, ..., n$ . En particular los morfismos  $U \to \mathbb{A}^1$  son exactamente las funciones de  $\mathcal{O}_X(U)$ .

Morfismos entre variedades afines

Dem.

- Sea *f* un morfismo. Las funciones coordenadas  $\varphi_i: Y \to k, y \mapsto y_i$ pertenecen a  $\mathcal{O}_Y(Y)$ , luego  $f_i := f^*(\varphi_i) \in \mathcal{O}_X(U)$ , y estas son las componentes de *f*.
- Viceversa, sea  $f = (f_1, \ldots, f_n)$  con  $f_i \in O_X(U)$ . Si  $C = V(q_1, \ldots, q_r)$  es un cerrado de *Y*, luego  $f^{-1}(C) = V(q_1 \circ f, \ldots, q_r \circ f)$  es un cerrado de *U* porqué  $q_i \circ f$  son funciones regulares de *U* (remplazamos localmente cocientes de polinomios en las variables de un polinomio). De forma similar, si  $\varphi \in \mathcal{O}_Y(V)$ , entonces

$$
f^*(\varphi)(x) = (\varphi \circ f)(x) = \varphi(f_1(x), \dots, f_n(x))
$$

es regular.

Morfismos de variedades y morfismos de álgebras

## Definición

- *Dadas dos variedades afines X, Y denotamos por* Mor(*X, Y* ) *el conjunto de los morfismos*  $X \to Y$ .
- *Dadas dos k-algebras A, B denotamos por* Hom*k*(*A, B*) *el conjunto de los homomorfismos de k-algebras*  $A \rightarrow B$ .

Proposición. Sean *X*, *Y* variedades afines. Hay una biyección

$$
\psi \colon \text{Mor}(X, Y) \to \text{Hom}_k(A(Y), A(X)) \qquad f \mapsto f^*
$$
  
Además  $(id_X)^* = id_{A(X)} \ y \ (f \circ g)^* = g^* \circ f^*.$ 

Corolario.  $X \cong Y$  si y sólo si  $A(X) \cong A(Y)$ .

Demostración. Sean  $X \subseteq \mathbb{A}^n \vee Y \subseteq \mathbb{A}^m$ , así que

$$
A(X) = k[x_1, ..., x_n]/I(X),
$$
  $A(Y) = k[y_1, ..., y_m]/I(Y).$ 

Probamos que  $\psi$  es inyectiva: si  $f^* = g^*$  entonces  $f_i = y_i \circ f = f^*(y_i) = g^*(y_i) = y_i \circ g = g_i$  para cada *i*, así que  $f = g$ .

Mostramos que  $\psi$  es sobreyectiva. Si  $\varphi: A(Y) \to A(X)$  es un homomorfismo de *k*-algebras denotamos por  $h_i \in k[x_1, \ldots, x_n]$  un representante de  $\varphi(y_i)$ . La función  $f: X \to \mathbb{A}^m$  definida por

$$
f(x_1,...,x_n) := (h_1(x_1,...,x_n),...,h_m(x_1,...,x_n))
$$

es un morfismo que no depende de la elección de los representantes. La imagen de *f* está contenida en *Y* porque si  $q \in I(Y)$ , luego  $g(h_1, ..., h_m) = g(\varphi(y_1), ..., \varphi(y_m)) = \varphi(g(y_1, ..., y_n)) = 0$ . Además  $f^*(y_i) = h_i = \varphi(y_i)$ , así que  $f^* = \varphi$  y la proposición queda probada.

*Primera Escuela de Postgrado en Matem´atica* Universidad de La Frontera 28-31 de mayo de 2024 Lican Ray (Chile)

П

Hemos definido un funtor contravariante entre la categoría de las **variedades afines** y la categoría de las *k*-algebras finitamente generadas que sean dominios enteros:

 $X \mapsto A(X)$ 

$$
(f: X \to Y) \mapsto (f^*: A(Y) \to A(X)).
$$

Por las propiedades en las diapositivas 5 y 16 es una equivalencia de categorias. Llamaremos Spec el inverso de este funtor.

En particular hay una biyección:

{ variedades afines } 
$$
{} / \cong
$$
  $\left\{\n \begin{array}{c}\n k\text{-algebras}\n \text{finitamente}\n \text{generadas y}\n \text{dominio entero}\n \end{array}\n \right\}\n / \cong$ 

$$
X \longmapsto A(X)
$$

# Morfismos

Ejemplo. Sea  $X = V(x_1^2 - x_2^3) \subseteq \mathbb{A}_k^2$ . Recordamos que hay un homomorfismo

$$
A(X) = k[x_1, x_2]/(x_1^2 - x_2^3) \rightarrow k[t^3, t^2] \rightarrow k[t].
$$

Este define el morfismo

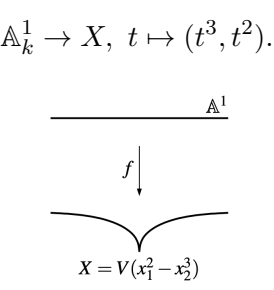

 $\mathsf{Sin}\;$ embargo  $X\not\cong \mathbb{A}^1_k$  porque  $A(X)\not\cong k[t]$  dado que  $A(X)$  no es un UFD.

# Sesión Magma

- > A<[x]>:=AffinePlane(Rationals());
- $> C: = Scheme(A, x[1]^2-x[2]^3);$
- > IsIrreducible(C);

#### true

```
> Dimension(C);
```

```
1
```

```
> IsNonSingular(C);
```
false

```
> B<t>:=AffineSpace(Rationals(),1);
```

```
> f:=map<B->C|[t^3,t^2]>;
```

```
> IsIsomorphism(f);
```
false

Ida y vuelta de Álgebras a Variedades: el ejemplo de variedades tóricas

Michela Artebani, Paola Comparin

*Primera Escuela de Postgrado en Matem´atica* Universidad de La Frontera 28-31 de mayo de 2024 Lican Ray (Chile)

- Clase 1. Variedades afines
- **Clase 2. Morfismos**
- Clase 3. Variedades tóricas afines y semigrupos
- Clase 4. Morfismos tóricos
- **Clase 1.** Variedades afines
- Clase 2. Morfismos
- Clase 3. Variedades tóricas afines y semigrupos [Cox, Little, Schenck:*Toric varieties*, §1.1, §1.2, §1.3]
- Clase 4. Morfismos tóricos

### Definición

*Sea*  $\mathbb{C}^* = \mathbb{C} \backslash \{0\}$ *. El* toro complejo *n*-dimensional *es el grupo algebraico* 

$$
T^n=(\mathbb{C}^*)^n
$$

*con la multiplicaci´on por componentes.*

Observación.  $T^n$  tiene estructura de variedad afín:

 $T^n = \text{Spec}(R)$ 

con

$$
R = \mathbb{C}[t_1,\ldots,t_{n+1}]/(t_1\cdots t_{n+1}-1) = \mathbb{C}[t_1,t_1^{-1},\ldots,t_n,t_n^{-1}].
$$

Al toro  $T^n$  podemos asociar dos **reticulados** (grupos abelianos libres finitamente generados):

### Definición

*El* grupo de caracteres *de*  $T^n$  *es* 

 $M = \{ \chi : T^n \to \mathbb{C}^* : \chi \text{ morfismo } \gamma \text{ homomorfismo de grupos} \}$ 

Ejemplo.  $a = (a_1, \ldots, a_n) \in \mathbb{Z}^n$  define

$$
\chi^a: T^n \to \mathbb{C}^*, \chi(t_1, \ldots, t_n) = t_1^{a_1} \cdots t_n^{a_n}
$$

y se prueba que  $M \cong \mathbb{Z}^n$ .

### Definición

*El* grupo de subgrupos a 1-parametro *de*  $T^n$  *es* 

 $N = \{\lambda : \mathbb{C}^* \to T^n : \lambda \text{ morfismo } y \text{ homomorfismo de grupos}\}.$ 

Ejemplo.  $b = (b_1, \ldots, b_n) \in \mathbb{Z}^n$  define

$$
\lambda: \mathbb{C}^* \to T^n, \lambda(t) = (t^{b_1}, \dots, t^{b_n})
$$

y se prueba  $N \cong \mathbb{Z}^n$ . Observación.  $M = \text{Hom}(N, \mathbb{Z})$  y

$$
M \times N \to \mathbb{Z}, \ (\chi, \lambda) \mapsto \langle \chi, \lambda \rangle.
$$

#### Definición

*El* grupo de subgrupos a 1-parametro *de*  $T^n$  *es* 

 $N = \{\lambda : \mathbb{C}^* \to T^n : \lambda \text{ morfismo } y \text{ homomorfismo de grupos}\}.$ 

Ejemplo.  $b = (b_1, \ldots, b_n) \in \mathbb{Z}^n$  define

$$
\lambda: \mathbb{C}^* \to T^n, \lambda(t) = (t^{b_1}, \dots, t^{b_n})
$$

y se prueba  $N \cong \mathbb{Z}^n$ . Observación.  $M = \text{Hom}(N, \mathbb{Z})$  y

$$
M \times N \to \mathbb{Z}, \ (a, b) \mapsto \sum_{i=1}^{n} a_i b_i.
$$

Variedades tóricas afines

#### Definición

*.*

*Una* variedad tórica *es una variedad algebraica X de dimensión n* que *admite un abierto*  $U$  *isomorfo al toro*  $T<sup>n</sup>$  *tal que la acción del toro se extiende a una acci´on*

 $T^n \times X \to X$ 

Variedades tóricas afines

# Ejemplo

 $X = \mathbb{C}^2$  es una variedad tórica afín: el abierto  $U \subset \mathbb{C}^2$  está dado por  $U = \{(x_1, x_2) \in \mathbb{C}^2 \mid x_1 \neq 0, x_2 \neq 0\} \cong T^2$ y la acción de  $T^2$  en  $X = \mathbb{C}^2$  es dada por  $T^2 \times X \rightarrow X$  $(t_1, t_2), (x_1, x_2) \mapsto (t_1x_1, t_2x_2)$ 

Variedades tóricas afines

### Ejemplo

El cono cuádrico  $X = \{(x, y, z) \in \mathbb{C}^3 \mid xz = y^2\}$  es una variedad tórica afín, contiene el toro  $T^2 = X \cap (\mathbb{C}^*)^3$  a través del isomorfismo  $(t_1, t_2) \rightarrow (t_1, t_2, t_2^2/t_1)$  y la acción de  $T^2$  en  $X$  está dada por

$$
T^2 \times X \to X, \quad (t_1, t_2), (x, y, z) \mapsto (t_1 x, t_2 y, t_2^2 / t_1 z).
$$

### Ejemplo

La variedad  $V = V(xy - zw)$  es una variedad tórica afín, contiene el toro  $T^3 = V \cap (\mathbb{C}^*)^4 = \{(t_1, t_2, t_3, t_1t_2/t_3), t_i \in \mathbb{C}^*\}$  y la acción de  $T^3$  en *V* está dada por

 $(t_1, t_2, t_3), (x, y, z, w) \mapsto (t_1x, t_2y, t_3z, t_1t_2/t_3w).$ 

Variedades tóricas afines

#### Ejemplo

La curva  $C = \{(x, y) \in \mathbb{C}^2 \mid x^3 = y^2\}$  es una variedad tórica afín, contiene el toro  $T = C \cap (\mathbb{C}^*)^2 = \{(t^2, t^3) : t \in \mathbb{C}^*\} \cong \mathbb{C}^*$  y la acción de  $T$  en  $C$ está dada por

$$
T \times C \to C, \quad (t), (x, y) \mapsto (t^3x, t^2y).
$$

Observación. Se trata de una variedad no normal.

Variedades tóricas afines

Construir variedades tóricas afines con semigrupos:

# Definición

- $\bullet$  Un semigrupo afín *es un semigrupo abeliano*  $(S,+)$  *finitamente generado y que se puede ver adentro de un reticulado M.*
- *La* algebra de semigrupo C[*S*] *es el* C*-espacio vectorial con base S y multiplicaci´on inducida por la estructura de semigrupo.*

Recordando que

 $M = \{ \chi : T^n \to \mathbb{C}^* : \chi \text{ morfismo y homomorfismo de grupos} \}$ 

es el grupo de caracteres del toro, la algebra de semigrupo C[*S*] es

$$
\mathbb{C}[S] = \bigoplus_{m \in S} \mathbb{C} \chi^m, \quad \chi^m \cdot \chi^{m'} = \chi^{m+m'}
$$

*Primera Escuela de Postgrado en Matem´atica* Universidad de La Frontera 28-31 de mayo de 2024 Lican Ray (Chile)

*.*

# Proposición. [CLS, Prop. 1.1.14]

Sea  $S \subseteq M$  un semigrupo afín con  $M = \mathbb{Z}S$ . Entonces

- C[*S*] es un dominio entero y una C-algebra finitamente generada.
- $\bullet$  Spec( $\mathbb{C}[S]$ ) es una variedad tórica afín de dimensión rk(M).

Affine toric varieties

#### Dem.

- $\bullet \mathbb{C}[S] \subseteq \mathbb{C}[M]$  y *S* finitamente generado implican que  $\mathbb{C}[S]$  es un dominio entero y finitamente generado.
- $\bullet$  *T<sup>n</sup>* = Spec( $\mathbb{C}[M]$ )
- $\mathbb{C}[S] \subseteq \mathbb{C}[M]$  induce  $\text{Spec}(\mathbb{C}[M]) \subseteq \text{Spec}(\mathbb{C}[S]).$

## Variedades tóricas afines y semigrupos Variedades tóricas afines

 $\bullet$   $T^n = \text{Spec}(\mathbb{C}[M])$  actúa en *X*: el homomorfismo de álgebras  $\mathbb{C}[S] \to \mathbb{C}[M] \times_{\mathbb{C}} \mathbb{C}[S], \ \chi^s \mapsto \chi^s \otimes \chi^s$ induce la acción

 $T^n \times X \to X$ 

Variedades tóricas afines

### Ejemplo

Si consideramos el semigrupo afín  $\mathbb{N}^n \subset \mathbb{Z}^n$ ,

$$
\mathbb{C}[\mathbb{N}^n] = \mathbb{C}[x_1,\ldots,x_n]
$$

donde  $x_i = \chi^{e_i}$ ,  $\{e_i\}$  base canónica de  $\mathbb{Z}^n$ .  $Spec(\mathbb{C}[N^n])$  es  $\mathbb{C}^n$ , variedad tórica de dimensión *n*.

### Ejemplo

Si consideramos el semigrupo afín  $S = \langle \pm e_1, \pm e_2, \ldots, \pm e_n \rangle = \mathbb{Z}^n$ ,

$$
\mathbb{C}[S] = \mathbb{C}[x_1^{\pm 1}, \dots, x_n^{\pm 1}]
$$

y  $Spec(\mathbb{C}[S])$  es el toro  $T^n = (\mathbb{C}^*)^n$ , variedad tórica de dimensión *n*.

Variedades tóricas afines

### Ejemplo

Si consideramos el semigrupo afín en  $\mathbb Z$  generado por 2 y 3:  $S = \{0, 2, 3, \ldots\},\$ 

$$
\mathbb{C}[S] = \mathbb{C}[t^2, t^3] = \mathbb{C}[x, y]/(x^3 - y^2)
$$

 $Spec(\mathbb{C}[S])$  es  $X = V(x^3 - y^2)$ , variedad tórica de dimensión 1.

### Definición

*Un* cono (racional polihedral) *es el par*  $(\sigma, N)$ *, con*  $N \cong \mathbb{Z}^n$  *un reticulado y*  $\sigma \subset N_{\mathbb{R}} = N \otimes_{\mathbb{Z}} \mathbb{R}$  *un cono generado por un número finito de elementos*  $n_1, \ldots, n_r \in N$ *:* 

$$
\sigma = \text{cone}(n_1, \ldots, n_r) = \left\{ \sum_{i=1}^r \lambda_i n_i : \lambda_i \in \mathbb{R}_{\geq 0} \right\};
$$

*tal que*  $\sigma \cap (-\sigma) = \{0\}$  *(fortemente convexo, i.e. no contien rectas por el origen).*
Dado el cono  $(\sigma, N)$  le podemos asociar el **cono dual**  $\sigma^{\vee}$  en  $M = \text{Hom}(N, \mathbb{Z})$ :

$$
\sigma^{\vee} = \{ m \in M \otimes_{\mathbb{Z}} \mathbb{R} : \langle m, u \rangle \ge 0 \text{ para todo } u \in \sigma \}.
$$

# Variedades tóricas afines y semigrupos

#### Conos

#### Ejemplo

$$
\text{ Sea } \sigma \subset \mathbb{R}^2 \text{ generatedo por } e_1 = (1,0), e_2 = (0,1).
$$
 El cono dual  $\sigma^{\vee}$  está generalo por  $e_1, e_2$ .

#### Ejemplo

$$
\text{ Sea } \sigma \subset \mathbb{R}^2 \text{ generatedo por } 2e_1 - e_2 = (2, -1), e_2 = (0, 1).
$$

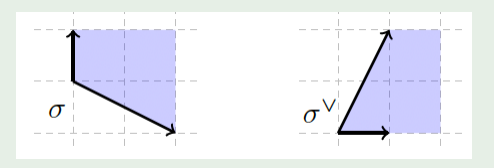

El cono dual  $\sigma^{\vee}$  es generado por  $e_1 = (1, 0), e_1 + 2e_2 = (1, 2)$ .

Observación. Cada cono es intersección de un número finito de semi-espacios cerrados.

# Variedades tóricas afines y semigrupos

Conos y semigrupos

A un cono  $(\sigma, N)$  se puede asociar una variedad tórica afín:

Lema.  $S_{\sigma} = \sigma^{\vee} \cap M$  es un semigrupo afín finitamente generado.

# Variedades tóricas afines y semigrupos

Conos y semigrupos

#### Dem.

Semigrupo:  $S_{\sigma} = \sigma^{\vee} \cap M \subset M$ . Finitamente generado (Gordan's Lemma):  $\sigma^{\vee}$  es cono, sean  $v_1, \ldots, v_s \in M$  sus generadores. Sea

$$
K = \left\{ \sum_{i=1}^{s} \delta_i v_i : 0 \le \delta_i < 1 \right\}.
$$

Se trata de una región limitada de  $M_{\mathbb{R}}$ , y entonces  $K \cap M$  es finito. El conjunto  $\{v_1, \ldots, v_s\} \cup (K \cap M)$  es finito y genera  $S_{\sigma}$ :

$$
s = \sum_{i=1}^{s} \lambda_i v_i = \sum_{i=1}^{s} [\lambda_i] v_i + \sum_{i=1}^{s} \delta_i v_i,
$$

con  $|\lambda_i| \in \mathbb{N}$  y  $0 \leq \delta_i \leq 1$ .

Teorema. Sea un cono  $(\sigma, N)$  con semigrupo  $S_{\sigma} = \sigma^{\vee} \cap M$ . Entonces

$$
X_{\sigma} = \text{Spec}(\mathbb{C}[S_{\sigma}])
$$

es una variedad tórica afín

El (abierto isomorfo al) toro es  $T = \text{Spec}(\mathbb{C}[M])$  y actúa sobre  $Spec(\mathbb{C}[S_{\sigma}])$ , i.e.

$$
T \times X_{\sigma} \to X_{\sigma}.
$$

#### Ejemplo

La variedad tórica asociada al cono nulo  $\{0\} \subset N_{\mathbb{R}}$  es el toro  $T^n$ : el dual de  $\{0\} \subset \mathbb{R}^n$  es  $\{0\}^{\vee} = \mathbb{R}^n$ ,  $S_{\{0\}} = \mathbb{Z}^n$ , los generadores sono  $\pm e_i, i = 1, \ldots, n$  y y ya vimos que  $X_{\{0\}} = T^n$ .

#### Ejemplo

La variedad tórica asociada al cuadrante positivo  $\sigma = \mathbb{R}^n_{\geq 0} \subset N_\mathbb{R}$  es  $\mathbb{C}^n$ :  $\mathsf{s} \mathsf{i}\; \sigma = \mathbb{R}^n_{\geq 0} \subset N_\mathbb{R}$  entonces  $\sigma^\vee = \sigma$ . Sigue que  $S_\sigma = (\mathbb{Z}_{\geq 0}^-)^n$ ,  $\mathbb{C}[S_{\sigma}] = \mathbb{C}[x_1,\ldots,x_n]$  y  $X_{\sigma} = \mathbb{C}^n$ .

#### Ejemplo

$$
\text{ Sea } \sigma \subset \mathbb{R}^2 \text{ generatedo por } 2e_1 - e_2 = (2, -1), e_2 = (0, 1).
$$

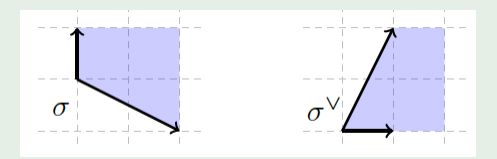

El cono dual  $\sigma^{\vee}$  es generado por  $e_1 = (1, 0), e_1 + 2e_2 = (1, 2)$  y el semigrupo  $S_{\sigma}$  es generado por  $e_1, e_1 + e_2, e_1 + 2e_2$ . Sigue que

$$
\mathbb{C}[S_{\sigma}] = \mathbb{C}[x_1, x_1x_2, x_1x_2^2] \cong \mathbb{C}[x, y, z]/(xz - y^2)
$$

 $y X_{\sigma} = \text{Spec}(\mathbb{C}[S_{\sigma}]) = \{(x, y, z) \in \mathbb{C}^{3} : xz = y^{2}\}.$ 

Observación. Hay una diferencia entre los generadores del cono  $\sigma^\vee$  (rayos) y los generadores de  $S_{\sigma}$ .

# Ejemplos de Variedades tóricas afines

## Ejemplo

Sea  $\sigma \subset \mathbb{R}^3$  el cono generado por  $e_1, e_2, e_1 + e_3, e_2 + e_3$ . El cono dual es  $\sigma^{\vee}$  generado por  $e_1, e_2, e_3, e_1 + e_2 - e_3$ 

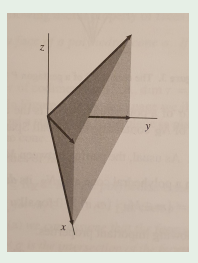

El semigrupo  $S_{\sigma}$  es generado por  $e_1, e_2, e_3, e_1 + e_2 - e_3$ . Sigue que

$$
\mathbb{C}[S_{\sigma}] = \mathbb{C}[x_1, x_2, x_3, x_1x_2/x_3] \cong \mathbb{C}[x, y, z, w]/(xy - zw)
$$

$$
y X_{\sigma} = \operatorname{Spec}(\mathbb{C}[S_{\sigma}]) = V(xy - zw).
$$

#### Ejemplo

```
sigma:=Cone([[1,0],[0,1]]);
Rays(Dual(sigma));
X<[x]>:=ToricVariety(Rationals(), Fan(sigma));
X;
sigma:=Cone([[1,0,0],[0,1,0],[1,0,1],[0,1,1]]);
Rays(Dual(sigma));
X<[x]>:=ToricVariety(Rationals(), Fan(sigma));
```
Ida y vuelta de Álgebras a Variedades: el ejemplo de variedades tóricas

Michela Artebani, Paola Comparin

*Primera Escuela de Postgrado en Matem´atica* Universidad de La Frontera 28-31 de mayo de 2024 Lican Ray (Chile)

- **Clase 1.** Variedades afines
- **o Clase 2. Morfismos**
- Clase 3. Variedades tóricas afines y semigrupos
- Clase 4. Morfismos tóricos [Cox, Little, Schenck, *Toric varieties*, §1.3]

Morfismos entre toros

Recordamos que el toro  $T^n = (\mathbb{C}^*)^n$  tiene estructura de variedad afín:

$$
T^n \cong V(x_1 \cdots x_{n+1} - 1) \subseteq \mathbb{A}_{\mathbb{C}}^{n+1}
$$

con anillo de las coordenadas

$$
A(T^n) \cong \mathbb{C}[x_1, \dots, x_{n+1}]/(x_1 \cdots x_{n+1} - 1)
$$

$$
\cong \mathbb{C}[x_1, x_1^{-1}, \dots, x_n, x_n^{-1}]
$$

$$
\cong \mathbb{C}[\mathbb{Z}^n].
$$

Morfismos entre toros

- $\bullet$  Sea  $\varphi : \mathbb{Z}^m \to \mathbb{Z}^n$  un homomorfismo de grupos.
- Este define un homomorfismo de C-algebras:

$$
\bar{\varphi}: \mathbb{C}[\mathbb{Z}^m] \to \mathbb{C}[\mathbb{Z}^n], \quad x^v \mapsto y^{\varphi(v)}.
$$

Por la correspondencia vista en la Clase 2, este induce un morfismo de variedades afines:

$$
Spec(\overline{\varphi}) : T^n \to T^m, \quad y \mapsto (y^{\varphi(e_1)}, \dots, y^{\varphi(e_m)}).
$$

• Observación:  $Spec(\bar{\varphi})$  es un homomorfismo de grupos.

Morfismos entre toros

#### Ejemplo.

- Sea  $\varphi : \mathbb{Z}^2 \to \mathbb{Z}^2$ ,  $\varphi(x, y) = (2x y, y)$ .
- Luego  $\overline{\varphi}: \mathbb{C}[\mathbb{Z}^2] \to \mathbb{C}[\mathbb{Z}^2]$  es

$$
x_1 \mapsto y_1^2, \quad x_2 \mapsto y_1^{-1}y_2.
$$

El morfismo inducido es

$$
Spec(\bar{\varphi}): T^2 \to T^2, (y_1, y_2) \mapsto (y_1^2, y_1^{-1}y_2).
$$

Morfismos tóricos con semigrupos

Recordamos que una variedad tórica afín se puede construir como sigue:

- Sea S un semigrupo afín (abeliano, finitamente generado)
- **Sea C[S] el álgebra de semigrupo asociada**

$$
\mathbb{C}[S] = \mathbb{C}[x^m : m \in S].
$$

 $\bullet$   $X_S := \text{Spec}(\mathbb{C}[S])$ .

Podemos construir morfismos entre ellas con la idea anterior:

- Sea  $\varphi : S_1 \to S_2$  un homomorfismo de semigrupos.
- **•** Este define un homomorfismo de C-algebras:

$$
\overline{\varphi}: \mathbb{C}[S_1] \to \mathbb{C}[S_2], \quad x^v \mapsto y^{\varphi(v)}.
$$

Por la correspondencia vista en la Clase 2, este induce un morfismo de variedades afines:

$$
Spec(\bar{\varphi}): X_{S_2} \to X_{S_1}.
$$

Morfismos tóricos con semigrupos

Observación: El homomorfismo  $\varphi$  se puede extender a un homomorfismo entre los grupos  $M_1 = \mathbb{Z}S_1 \rightarrow \mathbb{Z}S_2 = M_2$ . Luego hay diagramas conmutativos

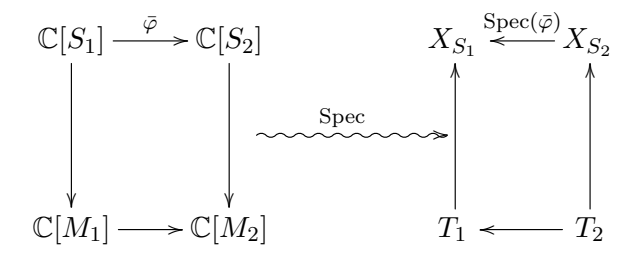

# Morfismos tóricos

Morfismos tóricos con semigrupos

Ejemplo. Sean  $S_1 = \langle 2, 3 \rangle$  y  $S_2 = \mathbb{N}$ .

Tenemos que  $\mathbb{C}[S_1] = \mathbb{C}[t^2, t^3] \cong \mathbb{C}[x_1, x_2]/(x_1^2 - x_2^3)$ . Luego

$$
X_{S_1} \cong V(x_1^2 - x_2^3), \ X_{S_2} = \mathbb{A}^1.
$$

- $\bullet$  Sea  $i : S_1 \rightarrow \mathbb{N}$  la inclusión.
- Luego  $\bar{i}: \mathbb{C}[x_1, x_2]/(x_1^2 x_2^3) \cong \mathbb{C}[S_1] \to \mathbb{C}[\mathbb{N}]$  es  $x_1 \mapsto t^3$ ,  $x_2 \mapsto t^2$ .
- e El morfismo tórico inducido es la normalización:

 $\mathbb{A}^1$ 

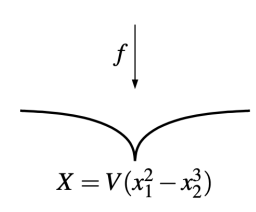

$$
Spec(\overline{i}): \mathbb{A}^1 \to X, t \mapsto (t^3, t^2).
$$

Definición de morfismo tórico

#### Definición

*Sean*  $X_1, X_2$  *variedades tóricas afines con toros*  $T_1, T_2$  *respectivamente. Un* morfismo tórico  $f: X_1 \to X_2$  *es un morfismo tal que* 

- $\bullet$   $f(T_1) \subseteq T_2$ ,
- $f_{|T_1}: T_1 \to T_2$  *es un homomorfismo de grupos.*

Teorema

## Teorema. [Proposición 1.3.14, Cox-Little-Schenck] Todos los morfismos tóricos  $X_{S_2} \to X_{S_1}$  provienen de homomorfismos de semigrupos  $\varphi : S_1 \to S_2$ .

Morfismos tóricos con conos

Sean  $\sigma_1 \subseteq (N_1)_\mathbb{R}, \sigma_2 \subseteq (N_2)_\mathbb{R}$  dos conos fuertemente convexos y racionales poliedrales y sean  $X_1$ ,  $X_2$  las variedades tóricas afines asociadas:

$$
X_i = \text{Spec}(\mathbb{C}[\sigma_i^{\vee} \cap M_i]), \ i = 1, 2.
$$

Proposición. Un homomorfismo de grupos  $\psi : N_1 \to N_2$  tal que

$$
\psi_{\mathbb R}(\sigma_1)\subseteq \sigma_2
$$

define un morfismo tórico  $X_1 \to X_2$ .

$$
\text{ Sea } \sigma = \text{Cone}((2, -1), (0, 1)). \text{ Luego } \sigma^{\vee} = \text{Cone}((1, 0), (1, 2)).
$$

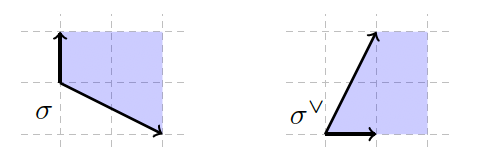

El semigrupo  $S_{\sigma}$  es generado por  $e_1, e_1 + e_2, e_1 + 2e_2$ . Sigue que

$$
\mathbb{C}[S_{\sigma}] = \mathbb{C}[x_1, x_1x_2, x_1x_2^2] \cong \mathbb{C}[x, y, z]/(xz - y^2)
$$
  
 
$$
\forall X_{\sigma} = \text{Spec}(\mathbb{C}[S_{\sigma}]) = \{(x, y, z) \in \mathbb{C}^3 : xz - y^2 = 0\}.
$$

Consideramos el homomorfismo de grupos

$$
\psi: \mathbb{Z}^2 \to N, e_1 \mapsto (2, -1), e_2 \mapsto (0, 1).
$$

- $\psi_{\mathbb{R}}$  lleva el primer cuadrante  $\tau = \text{Cone}((1,0),(0,1))$  al cono  $\sigma$ , luego  $\psi^{\vee}$  lleva  $S_{\sigma} = \sigma^{\vee} \cap M$  a  $S_{\tau} = \mathbb{N}^{2}$ .
- Esto induce un homomorfismo de álgebras

$$
\mathbb{C}[S_{\sigma}] \to \mathbb{C}[S_{\tau}],
$$

$$
x \mapsto y_1^2, \ y \mapsto y_1y_2, \ z \mapsto y_2^2,
$$

donde  $\mathbb{C}[S_{\sigma}] = \mathbb{C}[x, y, z]/(xz - y^2)$  y  $\mathbb{C}[S_{\tau}] = \mathbb{C}[y_1, y_2]$ .

 $\bullet$  Finalmente este define el morfismo tórico

$$
F_{\sigma} := \mathbb{C}^2 \to X_{\sigma}, \ (y_1, y_2) \mapsto (y_1^2, y_1 y_2, y_2^2).
$$

 $\bullet$  Observamos que  $F_{\sigma}$  es un cubrimiento de grado 2:  $F(y_1, y_2) = F(-y_1, -y_2)$ . Esto se debe al hecho que hay una sucesión exacta corta:

$$
0 \longrightarrow \mathbb{Z}^2 \xrightarrow{\psi} N \longrightarrow \mathbb{Z}/2\mathbb{Z} \longrightarrow 0.
$$

En general, dado un cono  $\sigma \subseteq N_{\mathbb{R}} \cong \mathbb{R}^n$  cuyo rayos están generados por  $v_1, \ldots, v_r \in N$ , se puede definir el homomorfismo

$$
\psi: \mathbb{Z}^r \to N, \ e_i \mapsto v_i.
$$

Este define un morfismo tórico

$$
F_{\sigma}:\mathbb{C}^r\to X_{\sigma}
$$

que es el cociente por la acción de un semi-toro  $T^{\ell} \times G$ , donde  $\ell = r - n$ y *G* es un grupo abeliano finito.

Una sesión Magma para encontrar las ecuaciones de la variedad tórica afín asociada a un cono:

# Magma Equations := function $(n, R)$  $N :=$  ToricLattice $(n)$ :  $C := Cone(R)$ :  $H := HilbertBasis(Dual(C));$  $M :=$  [LaurentPolynomial( $[h]$ , $[1]$ ): h in H]; A := AffineSpace(Rationals(),#H); T := ToricVariety(Rationals(),Fan(Cone(Zero(N)))); f :=  $map<$ T->A|M>; return Image(f); end function;

#### Gathmann, A.

Class notes Algebraic Geometry. <https://agag-gathmann.math.rptu.de/de/alggeom.php>

Cox, D.; Little, J.; Schenck, H.

Toric varieties.

Graduate Studies in Mathematics, 124, American Mathematical Society, Providence, RI, 2011.

# **Referencias**

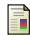

#### Fulton, W.

Introduction to toric varieties.

Annals of Mathematics Studies, 131. The William H. Roever Lectures in Geometry. Princeton University Press, Princeton, NJ, 1993.

## Hausen, J.

A video course on toric varieties. [https://www.math.uni-tuebingen.de/user/hausen/](https://www.math.uni-tuebingen.de/user/hausen/TV-Video-Course/tv-video-course.pdf) [TV-Video-Course/tv-video-course.pdf](https://www.math.uni-tuebingen.de/user/hausen/TV-Video-Course/tv-video-course.pdf)

Bosma, W.; Cannon, J.; Playoust, C. The Magma algebra system. I. The user language. Computational algebra and number theory (London, 1993), J. Symbolic Comput. 24, 1997, 3-4, 235–265. Magma calculator: <http://magma.maths.usyd.edu.au/calc/>